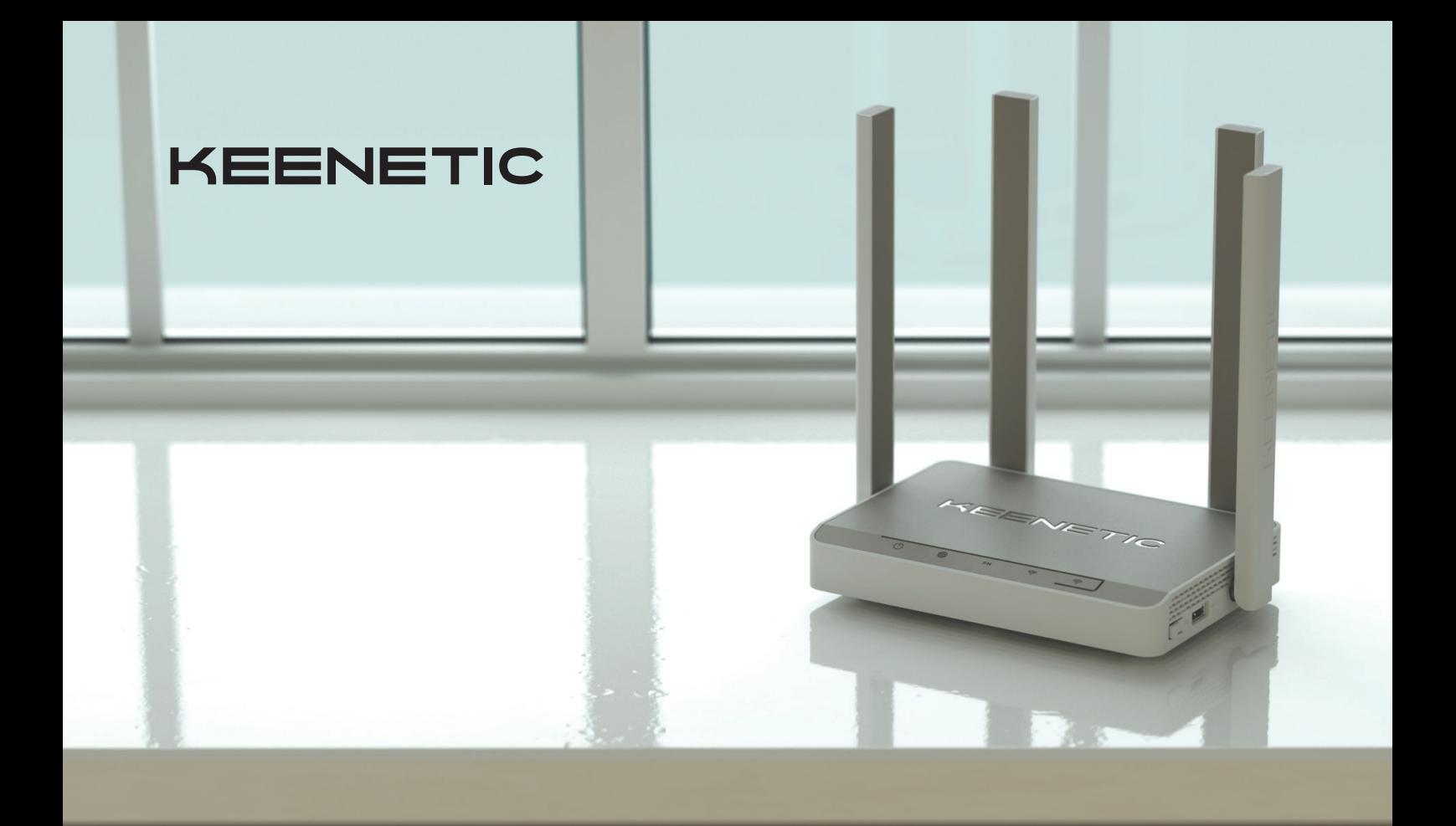

# **KEENETIC DUO**

**Двухдиапазонный интернет-центр для подключения по VDSL/ADSL с Wi-Fi AC1200, усилителями приема/передачи, управляемым коммутатором и многофункциональным портом USB**

# **Как с этим интернет-центром можно подключиться к Интернету?**

- и Через телефонную линию по технологиям VDSL или ADSL.
- $\blacksquare$  По выделенной линии Ethernet множеством способов: IPoE, PPPoE, PPTP, L2TP, 802.1X, VLAN 802.1Q, IPv4, IPv6.
- Через более чем 150 моделей USB-модемов 3G/4G/LTE.
- Через PON-терминал с портом Ethernet.
- Ӝ Через публичный или частный хот-спот Wi-Fi.

# **Что может быть подключено через этот интернет-центр ?**

- Компьютеры, ноутбуки и сетевые накопители по Ethernet.
- Смартфоны, планшеты, ноутбуки и другие гаджеты по Wi-Fi, в том числе в диапазоне 5 ГГц.
- Гостевые устройства через отдельную сеть Wi-Fi с выходом только в Интернет и ограничением скорости.
- Устройства умного дома с созданием изолированного сегмента сети по Wi-Fi и Ethernet.
- Ӝ Приставки IP-телевидения, телевизоры Smart TV, сетевые медиаплееры или накопители.
- Ӝ IP-видеокамеры, домашняя система видеонаблюдения и безопасности с доступом к ним через Интернет.
- $\blacksquare$  USB-принтер (кроме принеров GDI) — для печати с любого компьютера в домашней сети.
- Ӝ USB-накопители (NTFS/HFS+/FAT32/EXT3/ EXT4) с доступом к ним через домашнюю сеть по протоколам CIFS/SMB, AFP, FTP, DLNA, а также через Интернет.
- Ӝ До шести телефонных трубок DECT GAP/ CAT-iq через USB-модуль Keenetic Plus DECT.

# **Что особенного в этой модели интернет-центра?**

- $\blacksquare$  Надежное DSL-соединение на высокой скорости с защитой от импульсного шума и перекрестных помех по стандартам G.INP и G.Vector.
- Одновременное подключение к нескольким провайдерам (Multi WAN) и непрерывный контроль доступа (Ping Check) для перехода на резервный канал.
- Распределение домашних устройств по интернет/VPN-подключениям (Policy Based Routing).
- Автоматический выбор оптимального режима работы NDIS/CDC-Ethernet для модемов 4G/LTE.
- Усилители мощности Wi-Fi для увеличения зоны покрытия и скорости работы беспроводной сети.
- Ӝ Двухдиапазонная сеть Wi-Fi c единым именем и автоматическим распределением клиентов между диапазонами 2,4 и 5 ГГц для максимальной производительности.
- Динамический или регулярный (через каждые 6, 12 или 24 ч) выбор оптимального радиоканала Wi-Fi уменьшает влияние других сетей и помех.
- Управляемый коммутатор с поддержкой VLAN 802.1Q для разделения сетевых сегментов и сервисов.
- $\blacksquare$  Прием IP-телевидения для приставок, компьютеров, а также беспроводных устройств по Wi-Fi.
- Ӝ Встроенные DLNA-медиасервер, автономный торрент-клиент Transmission и сервер резервного копирования Time Machine.
- Ӝ Сервис KeenDNS для защищенного HTTPSдоступа к интернет-центру и устройствам в домашней сети по удобному имени в Интернете даже без белого IP-адреса.
- Ӝ Интернет-фильтр Яндекс.DNS для централизованной защиты всех домашних устройств от киберугроз.
- Ӝ Родительский контроль на основе облачного сервиса SkyDNS.
- Расписания доступа в Интернет выбранных устройств, правил межсетевого экрана и работы точки доступа Wi-Fi.
- Ограничение скорости Интернета для отдельных устройств или сегментов домашней сети.
- VPN-клиент/сервер PPTP, IPsec, L2TP over IPSec, SSTP, OpenVPN для безопасного объединения сетей или защищенного доступа через Интернет в домашнюю сеть.
- Поддержка сервисов Captive Portal для организации публичных хот-спотов Wi-Fi с обязательной идентификацией пользователя.
- Модульная операционная система с автоматическим онлайновым обновлением компонентов, функций и приложений.
- Готов к установке пакетов расширения ОРКG из репозиториев Entware и Debian без смены прошивки и потери гарантии.
- Веб-интерфейс на русском языке с мастером быстрой настройки.
- Возможность профессиональной настройки через командную строку.

# Мобильное приложение

- Быстрая настройка интернет-центра с мобильного устройства на iOS или Android.
- Управление домашней сетью: блокировка, контентная фильтрация или ограничение скорости Интернета на требуемых устройствах, включение гостевой сети и другое.
- Управление через Интернет, даже если Keenetic не имеет белого (публичного) IP-адреса.

# Конструктивные особенности

- Двухпоточный процессор Econet EN7513T 900 МГц с памятью DDR3 SDRAM 128 Мбайт.
- 4 антенны с коэффициентом усиления 5 дБи.
- 4 порта Ethernet 10BASE-T/100BASE-T.
- 1 порт RJ-11 для подключения по ADSL/VDSL
- 1 порт USB 2.0 (тип A)  $\mathbf{r}$
- 8 индикаторов состояния.
- Кнопка управления сетью Wi-Fi.  $\mathbf{r}$
- Кнопка с назначаемой функцией (FN)
- Кнопка сброса настроек.

# **Беспроводная сеть Wi-Fi**

- = IEEE 802.11b/g/n 2,4 ГГц до 300 Мбит/с\*.
- IEEE 802.11a/n/ac 5 ГГц до 867 Мбит/с\*.
- Диапазоны частот: 2400-2483.5 МГц: ×. 5170-5330 МГц; 5660-5835 МГц.
- Динамический выбор оптимального канала.
- Мощность передатчика не более 100 мВт.
- Защита сети WEP/WPA-PSK/WPA2-PSK.  $\blacksquare$
- Преднастроенная защита Wi-Fi ×.
- Быстрая настройка WPS с защитой  $\bar{\phantom{a}}$ от известных уязвимостей.
- Wi-Fi Multimedia (WMM). ÷.
- Multiple SSID (до четырех сетей).
- Поддержка гостевой сети Wi-Fi.

#### **DSL**

- ADSL G.dmt. G.lite. ADSL2. ADSL2+
- $A$ nnex A/M
- $\blacksquare$  VDSL2 профили 8a, 8b, 8c,
- 8d. 12a. 12b. 17a. 30a.
- G.inp, G.vector

### Функции и протоколы

- $\blacksquare$  IPoE/PPPoE/PPTP/L2TP до 100 Мбит/с.
- Поддержка множественных PPP-туннелей.
- $\mathbf{r}$ PAP/CHAP/MS-CHAP/MS-CHAP v2/802.1X.
- MPPE (Auto/40/56/128).
- **VLAN IEEE 802.10.**  $\mathbf{r}$
- Ограничение скорости Интернета  $\blacksquare$ выбранным устройствам домашней сети. **DHCP** (клиент/сервер).  $\mathbf{r}$
- Работа со статическим адресом IP.  $\mathbf{r}$
- Двойной стек IPv4 + IPv6, туннель 6in4.  $\mathbf{r}$
- Full feature NAT с поддержкой  $\blacksquare$ нескольких внешних IP-адресов.
- Таблица маршрутов (DHCP/ручная).
- Межсетевой экран с контролем соединений и гибкой системой правил фильтрации.
- Расписания доступа в Интернет для выбранных устройств.
- Перенаправление портов с возможностью  $\alpha$ выбора порта назначения (ручное/UPnP).
- Поддержка IP-телевидения: IGMPv1, IGMPv2, IGMP snooping, UDP proxy, TVport.
- Транзит VPN-соединения (РРТР или L2TP).
- Клиент служб DynDNS, NO-IP, DNS-master  $\bar{a}$ и других, собственная служба KeenDNS.
- Сервер РРТР, L2TP over IPSec, OpenVPN, IPSec.
- Встроенный интернет-фильтр Яндекс.DNS.
- Родительский контроль SkyDNS.
- Поддержка Captive Portal.
- Дополнительные режимы работы, переключатель в веб-интерфейсе.

# USB-приложения

- Поддерживается свыше 150 моделей USBмодемов 3G и 4G (LTE) для основного или резервного подключения к Интернету.
- Поддержка NDIS/CDC-Etnernet для модемов 4G/LTE.
- Сетевое использование USB-накопителей с файловыми системами FAT/FAT32/NTFS/EXT2/EXT3/HFS+:
	- Скорость чтения до 12 Мбайт/с
	- Общий доступ по CIFS/SMB, AFP, FTP  $\alpha$
	- **FTP-сервер с доступом из Интернета**
	- BitTorrent-клиент Transmission
- Медиасервер DLNA. • Сетевая печать на совместимом
- USB-принтере (кроме принтеров GDI).
- IP-телефония с Keenetic Plus DECT.

#### Диагностика и управление

- Веб-конфигуратор на русском языке.
- Мобильное приложение для Android и iOS.
- Возможность управления из внешней сети.
- ×. Резервирование и восстановление конфигурации.
- Программное обновление функций.
- Автоматические обновления системы.
- Командная строка (CLI) по TELNET. ×,
- Системный журнал.

#### Физические параметры

- $P$ азмеры: 159 х 110 х 29 мм без учета антенн.
- Масса: 248 г без адаптера питания.

#### Условия эксплуатации

- Диапазон температур: от 0 до +40 °С.
- Влажность: от 20 до 95 % без конденсации.

#### Комплектация

- Интернет-центр
- Адаптер питания
- Кабель Ethernet
- Телефонный кабель, 2 шт.
- Телефонный сплиттер
- Инструкция по применению

#### Информация для заказа

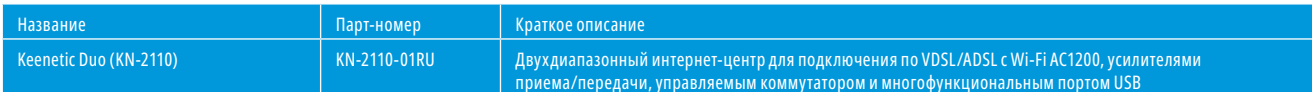

\* 300 и 867 Мбит/с — максимальные скорости работы на физическом уровне по стандарту 802.11n / 802.11ас при соединении с адаптерами, использующими два пространственных потока и канал 40/80 МГц для приема и передачи. Действительная скорость передачи данных в беспроводной сети зависит от особенностей и настроек клиентского оборудования, числа клиентов в сети, препятствий на пути прохождения сигнала, а также наличия других беспроводных сетей и радиопомех в том же диапазоне.

# **KEENETIC**

### © 000 «Кинетик», 2018. © Keenetic Ltd., 2018. Все права защищены.

Воспроизведение, адаптация, перевод и распространение данного документа или любой его части без предварительного письменного разрешения Keenetic запрещены - за исключением случаев, допускаемых законодательством об авторском праве. Упоминаемые названия продуктов или компаний могут быть товарными знаками или знаками обслуживания соответствующих правообладателей. .<br>Кеепеtic оставляет за собой право вносить изменения и улучшения в любой продукт, описанный в этом документе, а также в сам документ в любое время без предварительного уведомления.